## جامعة بنها كلية الهندسة ببنها قسم الهندسة الكهربية نموذج الإجابة امتحان مادة هندسة التحكم ك352 تخلفات مايو 2013 مدرس بالقسم شوقي حامد عرفه

Benha University, Faculty of Engineering
Subject: Control Engineering (E352)

Elect.Eng.Depart. Third Year 2013

Time: 3-hours

#### **Answer**

Q1 a- Define:  $\omega_n$ ,  $\omega_d$ ,  $\omega_r$ ,  $\omega_B$ ,  $\omega_c$ ,  $\omega_g$ ,  $\omega_p$ ,  $M_r$ ,  $\eta$ ,  $G_m$ ,  $\gamma_m$ ? (15 marks)

- -Natural frequency  $\omega_n$  rad/sec: it is the natural frequency depends on the natural of the system parameters.
- Under damped natural frequency  $\omega_d$  rad/sec: it is the under damped natural frequency depends on the damping coefficient  $\eta$  as it is less than one  $\eta < 1$ .
- -Resonant frequency  $\omega_r$  rad/sec: it is the frequency at which the peak value of the output frequency response for a second order is equal to  $\omega_r = \omega_n \sqrt{1-2\zeta^2}$

$$\omega_r = \omega_n \sqrt{1 - 2\zeta^2}, \quad \text{for } 0 \le \zeta \le 0.707$$

As  $\zeta$  approaches zero,  $M_r$  approaches infinity  $0 < \zeta \le 0.707$ , the resonant frequency  $\omega_r$  is less than the damped natural frequency

- -Cut off frequency  $\omega_B$  rad/sec: it is the frequency at which the magnitude of the output frequency response is equal to  $(=\frac{1}{\sqrt{2}})$  of the low frequency.
- -Corner frequency  $\omega_c$  rad/sec: it is the frequency at which the magnitude of the output frequency response is changed sharply. It may be  $(0, 1, 1/T, \omega_n)$
- -Gain crossover frequency  $\omega_g$ : it is the frequency at which the magnitude of the output frequency response is equal to one or zero decibel.

$$|G(j \omega g)H(j \omega g)| = 1$$
 or  $|G(j \omega g)H(j \omega g)| = 0db$ 

**-Phase crossover frequency**  $\omega_p$ : it is the frequency at which the phase of the output frequency response is equal to (-180) degrees.

Imag. [
$$G(j \omega_p)H(j \omega_p)$$
]=0 or  $\angle G(j \omega p)H(j \omega p) = -180 \text{deg}$ .

-Maximum resonant magnitude  $M_r$ : it is the peak value of the output frequency response for a second order system  $M_r=\frac{1}{2\zeta\sqrt{1-\zeta^2}}$ 

$$\frac{C(s)}{R(s)} = \frac{\omega_n^2}{s^2 + 2\zeta\omega_n s + \omega_n^2} \qquad M_r = |G(j\omega)|_{\max} = |G(j\omega_r)| = \frac{1}{2\zeta\sqrt{1-\zeta^2}}$$

-damping coefficient  $\boldsymbol{\eta}\,$  it depends on the natural of the system parameters. For second order system

$$\frac{C(s)}{R(s)} = \frac{\omega_n^2}{s^2 + 2\zeta\omega_n s + \omega_n^2}$$

| Values of η                            | System stability   | Step-response     |  |  |
|----------------------------------------|--------------------|-------------------|--|--|
| 0> η                                   | System is unstable | undefined         |  |  |
| $\eta = 0$ System is critically stable |                    | oscillatory       |  |  |
| 0< η <1                                | System is stable   | Under-damped      |  |  |
| 0< η = 1                               | System is stable   | Critically damped |  |  |
| 0<η>1                                  | System is stable   | Over damped       |  |  |

-Gain margin  $G_m$ : it is reciprocal of the magnitude of the output frequency response at the **Phase crossover frequency**  $\omega_p$ 

$$G_m$$
=1/[Real of  $G(j \omega_p)H(j \omega_p)$ ]= 1/ $|G(j \omega p)H(j \omega p)|$  = $K_c/K$   
 $G_M$ =20log  $G_m$  db

**-Phase margin**  $\gamma_m$ : it is the angle of the output frequency response at the **gain crossover** frequency plus 180 degrees.

$$\gamma_m = \angle G(j \omega_g) H(j \omega_g) + 180 \text{ deg.}$$

b- Consider a control system shown in Fig.1 if G(S) = 4/[S(S+2)], H(S) = 1

i-Find the **frequency response** as  $r(t)=5\sin\omega t$  ? ii-Calculate  $M_r$ ,  $\omega_r$ ?

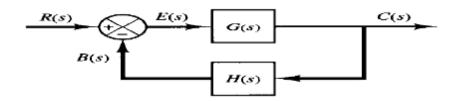

Frequency Response: it means the steady state output of a 1-linear 2-time-invariant 3- stable control system to a sinusoidal input and it is a sinusoidal with phase shift positive or negative and does not depend on the initial conditions.

## **b-Steps to find frequency Response:**

1- the closed loop transfer function =T(s)=C(S)/R(S)=

$$C(S) / R(S) = \frac{G(S)}{1 + G(S)H(S)} = \frac{\omega_n^2}{S^2 + 2\eta\omega_n S + \omega_n^2} = \frac{4}{S^2 + 2S + 4}, \ \omega_n = \frac{2\text{rad}}{\text{sec}} \ \zeta = 0.5$$

2-the closed loop frequency transfer function =

$$T (j\omega)=C(j\omega)/R(j\omega) = \frac{4}{(j\omega)^2 + 2(j\omega) + 4} = M \perp \Phi = \text{Re+j imag}$$

$$M = \frac{4}{\sqrt{(4-\omega^2)^2 + 4\omega^2}} , \Phi = \tan^{-1}[2\omega/(4-\omega^2)]$$

3-As the input  $=r(t) = 5sin\omega t$  then

the response = 
$$C(t) = 5Msin(\omega t + \Phi)$$
  
=  $\frac{20}{\sqrt{(4-\omega^2)^2+4\omega^2}} sin[\omega t + tan^{-1}[2\omega/(4-\omega^2)]$ 

$$M_r = \frac{1}{2\zeta\sqrt{1-\zeta^2}} = \frac{1}{2(0.5)\sqrt{1-(0.5)^2}} = 1.155$$
 $\omega_r = \omega_n\sqrt{1-2\zeta^2} = 2\sqrt{1-2(0.5)^2} = 1.414 \ rad/sec.$ 
Q2 (15 marks)

Consider a control system shown in Fig.1 if G(S) = K/[(S+3)(S+2)], H(S) = 1/(S+1)

- a- Sketch the **complete root locus** for positive values of **K**?
- b- Find **K** that makes the complex closed loop poles have a damping ratio =**0.6** and **find the closed loop poles** using **the plot**?
- c- Find **K** that makes the complex closed loop poles have a damping ratio =**0.6** and **find the** closed loop poles analytically?
- d- Write short MATLAB program to solve **a** and solve **b**?

### Root locus:

1-the root locus is symmetrical about the real axis in the S-plane

2-the open loop TF=G(s) H(s)=G(S) H(S) = $K/[(S+3)(S+2)(S+1)]=K/[S^3+6S^2+11s+6]$ 

3-the root locus starts at the pole and ends at the zero or infinity

4-number of root loci= n=number of poles of the open loop TF =3 at [-1,-2,-3]

5-number of zeros= m=0

6-number of asymptotes = n-m=3-0=3

8-center of gravity =  $A = \frac{\sum poles - \sum zoles}{n-m} = \frac{-1-2-3}{3} = -2$  point of intersection of asymptotes with real axis=

9-angles of asymptotes are 
$$=\theta = \frac{\pm 180(2R+1)}{n-m} = \pm 60,\pm 180$$

10- Points of crossing the imaginary axis as Routh test

Charct.equa=
$$1+G(S)H(S)=0=S^3+6S^2+11s+6+K$$

| $S^3$ | 1           | 11  | 6+K≥0, [66-6-K]/ 6≥0 then -                                      |
|-------|-------------|-----|------------------------------------------------------------------|
| $S^2$ | 6           | 6+K | 6≤K≤60,Kc=60                                                     |
| S     | [66-6-K]/ 6 |     | $6S^2 + 6 + 60 = 0$ , $S = i \omega = \sqrt{11} \text{ rad/sec}$ |
| $S^0$ | 6+K         |     | 05 10100=0, 5=j @ = v 111aa/sec                                  |

11- break points (break away or break in) at

$$-\frac{dK}{dS} = 0 = \frac{d}{dS} \left[ \frac{1}{G(S)H(S)} \right] = \frac{d}{dS} \left[ S^3 + 6S^2 + 11s + 6 \right] = 3S^2 + 12s + 11 = 0$$

S=-2.6 refused, S=-1.4 is a break- away point

12-break angles at  $[\pm 180(2R+1)/r]$  where r=number of branches(poles for break away or zeros for break in) R=0,1,---- break angles at  $[\pm 180]/2=\pm 90$ 

13-there is no angle of departure (complex poles)

14- there is no angle of arrival (complex zeros)

15-sketch the root loci as

16- the damping factor or coefficient  $\zeta$  is straight line with slope  $\Theta = \cos^{-1} \zeta$ 

with respect to the negative real axis in the S-plane.  $\Theta = \cos^{-1} 0.6 = 53.13 \text{deg.}$  at the test point (intersection point)  $S_d = -1 \pm j1.4$ 

angle condition = 
$$\sum_{n=1}^{n=3} [\theta_{zeros} - \theta_{poles}] = \pm 180(2R + 1) = 90 + 54 + 36 = 180 \text{ deg}$$

magnitude condition = 
$$\sum_{n=1}^{n=3} \frac{\|poles\|}{\|zeros\|} = K = 1.4 * 1.6 * 2.4 = 5.3$$

$$\sum_{n=1}^{n=3} \textit{open loop poles} = \sum_{n=1}^{n=3} \textit{closed loop poles} = \textit{constant as } n-m \geq 2$$

$$\sum_{n=1}^{n=3} \textit{open loop poles} = -1 - 2 - 3 = -6 = \sum_{n=1}^{n=3} \textit{closed loop poles} = 2(-1) \pm j1.4 + p$$

then 
$$p = -4$$
 i. e. closed loop poles are  $[-1 \pm j1.4, -4]$ 

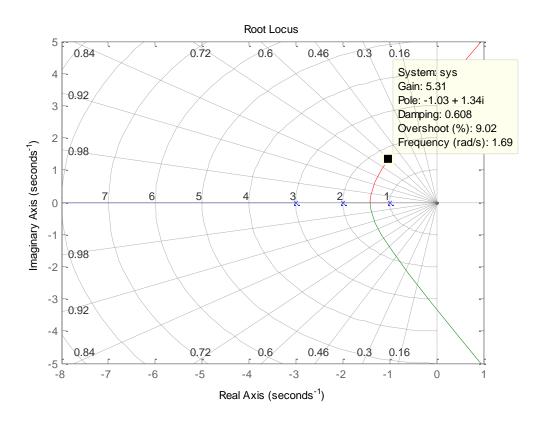

## 19- To find analytically closed loop poles and K as

 $(S^2+2~\zeta~\omega_n~S+~\omega_n^{~2})(S+a)=$  characteristic equa. for a third order syst.

Solve 
$$1+G(S)H(S)=0=S^{3}+6S^{2}+11s+6+K=(S^{2}+1.2 \omega_{n} S+\omega_{n}^{2})(S+a)$$
$$=S^{3}+(1.2 \omega_{n} +a)S^{2}+(1.2 \omega_{n} a+\omega_{n}^{2})S+\omega_{n}^{2} a$$

$$1.2 \omega_n + a = 6$$
,,,  $1.2 \omega_n a + \omega_n^2 = 11$ ,,,  $\omega_n^2 a = k + 6$ 

Prog. >>n=[1];d=[1 6 11 6]; rlocus(n,d), grid

Q3 (30marks)

Consider a control system shown in Fig. 1 if H(s)=1/(S+2), G(s)=k/(S+1)(s+3),

- a- Prove that the gain margin=6.02db at 3.32rad/sec. and the phase margin=25.4 degrees at 2.35rad/sec. as **K=30**?
- b- Sketch the polar plot as K=30?
- c- Sketch the **Bode plot as K=30**?
- d- Find the gain margin and the phase margin using **the plots**?
- e- Write a short MATLAB program to solve b, c and d?
- f- Write short MATLAB program to Sketch the **Nichols plot**?
- 1- the open loop TF=G(s) H(s)= G(S) H(S) = $K/[(S+3)(S+2)(S+1)]=30/[S^3+6S^2+11s+6]$
- 2- Find the freq.open loop TF=

$$G(j\omega)H(j\omega)=\frac{30}{[(j\omega+3)(j\omega+2)(j\omega+1)]}=Me^{j\Phi}=M\perp\Phi=Re+j$$
 imag

$$\emph{M}=rac{30}{\sqrt{1+\omega^2}\sqrt{4+\omega^2}\,\sqrt{9+\omega^2}}$$
 ,

$$\Phi = -\tan^{-1}(\omega) - \tan^{-1}(\omega/2) - \tan^{-1}(\omega/3)$$

$$M = \frac{30}{\sqrt{1+\omega^2}\sqrt{4+\omega^2}} = \frac{30}{\sqrt{1+2.35^2}\sqrt{4+2.35^2}} = 1$$

$$M = \frac{30}{\sqrt{1 + \omega^2}\sqrt{4 + \omega^2}} = \frac{30}{\sqrt{1 + 2.35^2}\sqrt{4 + 2.35^2}} = 1$$

$$M = \frac{30}{\sqrt{1 + \omega^2}\sqrt{4 + \omega^2}} = \frac{30}{\sqrt{1 + 3.32^2}\sqrt{4 + 3.32^2}\sqrt{9 + 3.32^2}} = 0.5$$

$$\Phi = -\tan^{-1}(3.32) - \tan^{-1}(3.32/2) - \tan^{-1}(3.32/3)] = -180 \text{ deg}.$$

$$\begin{split} & \Phi = -\tan^{-1}(2.35) - \tan^{-1}(2.35/2) - \tan^{-1}(2.35/3)] = -154.6 \text{ deg.} \\ & \gamma_m = \angle \mathsf{G} \big( \mathsf{j} \ \omega_g \big) \mathsf{H} \big( \mathsf{j} \ \omega_g \big) + 180 \text{ deg.} = 180 - 154.6 = 25.4 deg. \end{split}$$

# 3- Find the table

| ω               | 0  | 0.1   | 1   | 2.35 | 3.32 | 5     | 10    | $\infty$ |
|-----------------|----|-------|-----|------|------|-------|-------|----------|
| Φ               | 0  | -10.5 | -90 | -155 | -180 | -206  | -236  | -270     |
| M               | 5  | 4.97  | 3   | 1    | 0.5  | 0.2   | 0.03  | 0        |
| 20logM          | 14 | 13.9  | 9.5 | 0    | 6.4  | -14.6 | -31.1 | 0        |
| Real G(jω)H(jω) | 5  |       | 0   |      |      |       |       | 0        |
| Imag G(jω)H(jω) | 0  |       | -3  |      | 0    |       |       | 0        |

- 4- Plot the vector on the  $\mathbf{j}\boldsymbol{\omega}$   $\mathbf{plane}$  where  $\Phi$  in degrees as a straight line and determine M on this line
- 5- Plot the locus of the vector as points from the table
- 6- Find the gain and the phase margins from the plot

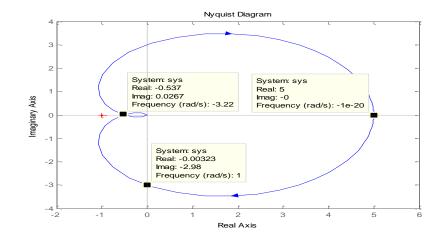

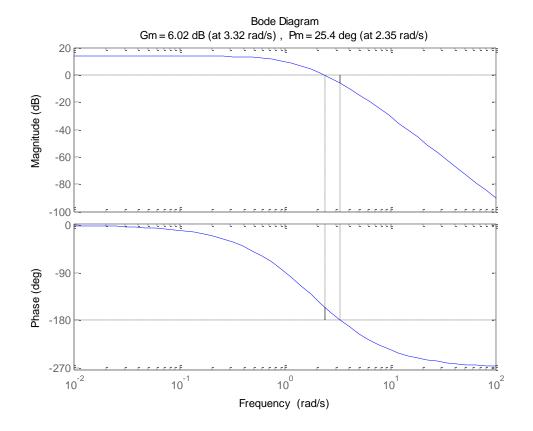

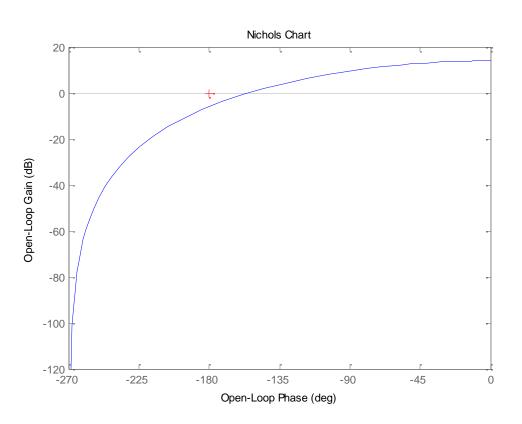